## **aOffset**

Esta propiedad nos permite definir el desplazamiento horizontal desde la izquierda de los controles dentro de la página web, o dentro de un control contenedor ([wBevel](https://nefele.dev/wiki/controles/wbevel), [wPanel,](https://nefele.dev/wiki/controles/wpanel) [wItemParallax](https://nefele.dev/wiki/controles/witemparallax), etc..).

Materialize divide los contenedores en 12 columnas para distribuir los elementos, nosotros podemos indicar a partir de qué columna lo colocamos y la cantidad de columnas que va ha ocupar (ver [aWidth\)](https://nefele.dev/wiki/propiedades/awidth), de esta manera el navegador irá renderizando la página y si hay espacio colocará juntos en la misma fila varios controles y si no los pasará a la siguiente.

También hay que saber que Materialize distingue 4 tamaños de pantalla S, M, L y XL [\(https://materializecss.com/grid.html#grid-responsive\)](https://materializecss.com/grid.html#grid-responsive) pudiendo decirle como queremos que se vea cada control en casa uno de los tamaños de pantalla, incluso si queremos que no se vea.

Los valores son en cascada de S a XL de manera que si no damos valor a M, L o XL el control aplicará el valor de S en cada una de las medidas de pantalla, si le damos valor a M, en tamaño S tendrá su valor y en el resto el de M.

Si un control estuviera dentro de un contenedor ([wBevel,](https://nefele.dev/wiki/controles/wbevel) [wPanel](https://nefele.dev/wiki/controles/wpanel), wItemParallax, etc…), tendríamos también 12 columnas dentro del contenedor, pero lógicamente serían proporcionales en tamaño al tamaño de contenedor.

Para poder lidiar con esta manera de distribuir los controles hemos creado las propiedades [aWidth](https://nefele.dev/wiki/propiedades/awidth) y aOffset y las constantes xc\_S, xc\_M, xc\_L y xc\_XL. Para hacer el uso más "amigable" también se han creado las constantes \_movil, \_tablet, \_monitor y \_grande.

aOffset es un array de 4 elementos que corresponden a las 4 medidas de pantalla {S,M,L,XL}, para facilitar su uso tenemos las constantes indicadas anteriormente, de forma que podemos hacer aOffset[xc\_M] := 2 para definir qué a tamaño de pantalla M y superior ( si no definimos nada el L y XL ) queremos que nuestro control se coloque dejando libre 2 columnas a su izquierda. Pero también podemos acceder directamente a las 4 medidas, aOffset :=  $\{0,2,4,6\}$ .

Por defecto todos los controles vienen con aOffset vació, por lo que traen desplazamiento predefinido.

Para aOffset es lo mismo tener una valor a 0 que a Nil, ambos equivalen a no tener desplazamiento en esa medida de pantalla.

From: <https://nefele.dev/wiki/>- **Nefele Project**

Permanent link: **<https://nefele.dev/wiki/propiedades/aoffset?rev=1575813743>**

Last update: **21/07/2020 10:50**

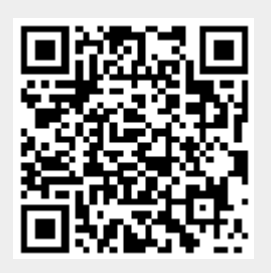